## Track memory leaks in Python

#### Pycon 2014, Montréal

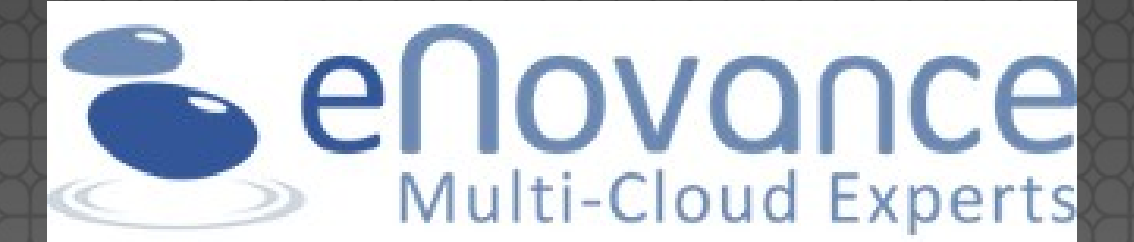

#### Victor Stinner victor.stinner@gmail.com

Distributed under CC BY-SA license: http://creativecommons.org/licenses/by-sa/3.0/

### Victor Stinner

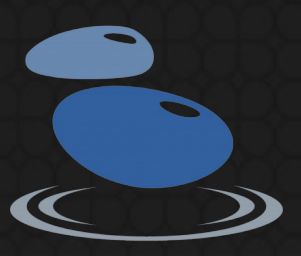

Python core developer since 2010 github.com/haypo/ bitbucket.org/haypo/ Working for **eNovance**

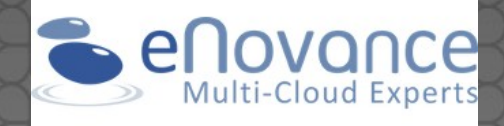

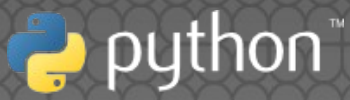

### Reference cycle

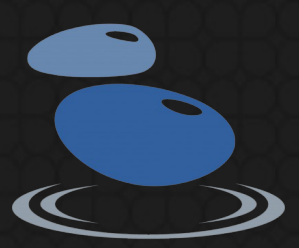

 $a.b = b$ **b.a = a**  $# a \rightarrow b \rightarrow a$  $a = None$  $b = None$ # a and b are not deleted

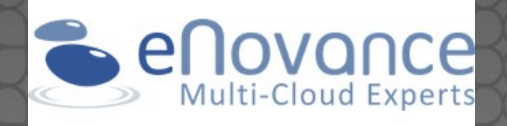

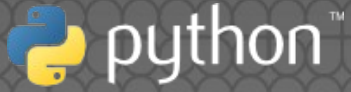

### Reference cycle

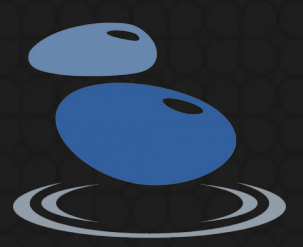

 $a.b = b$ b.a = **weakref.ref**(a)  $# b.a() is a$  $a = None$  # delete a  $#$  b.a() is None

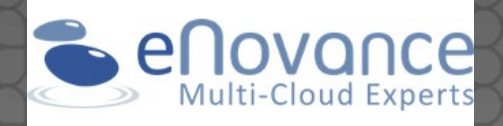

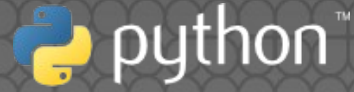

### View the references

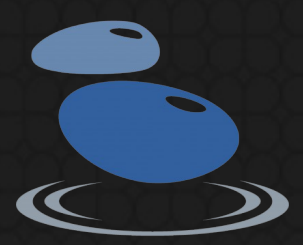

>>> import gc >>> data = {'abc': 123} >>> **gc.get\_referents**(data) ['abc', 123]

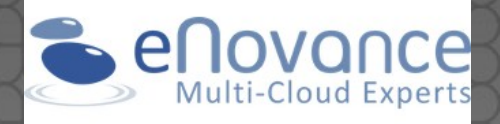

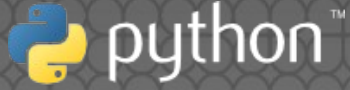

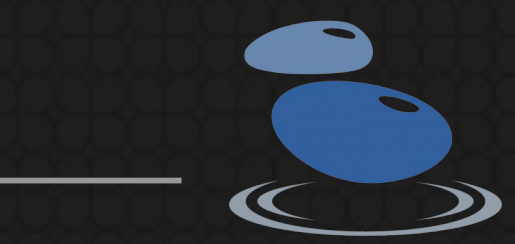

### View the references

#### **objgraph** project

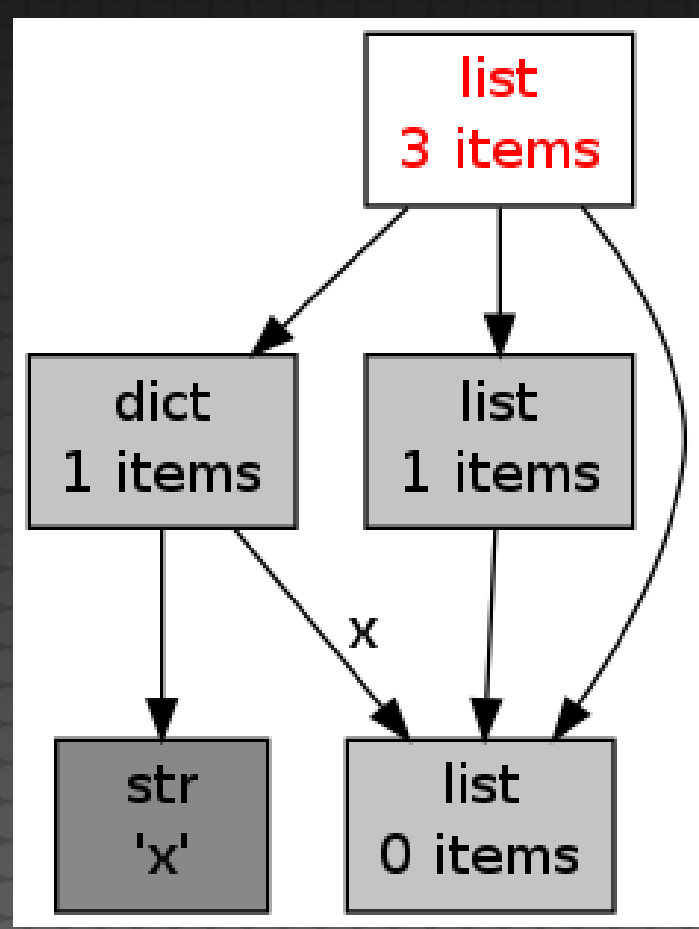

http://mg.pov.lt/objgraph/

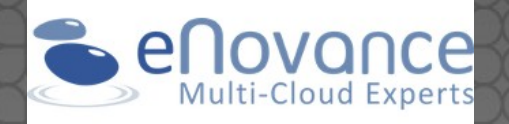

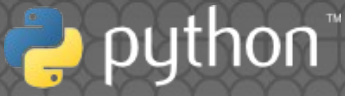

### RSS memory

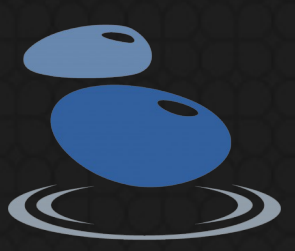

Representative for the system Coarse measurement · Heap fragmentation Difficult to exploit

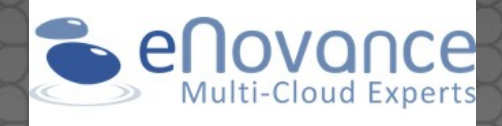

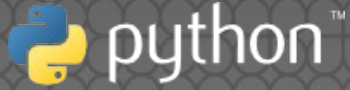

## Heap fragmentation

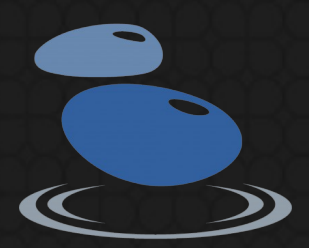

### Used 2 MB / RSS 2 MB

#### Allocate 8 MB

#### Used 10 MB / RSS 10 MB

#### Release 8.5 MB

### Used 1.5 MB / **RSS 10 MB**

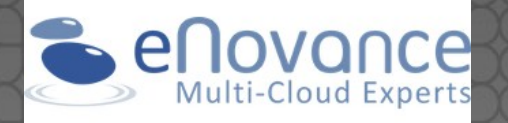

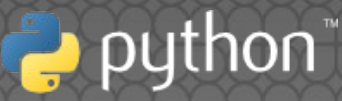

### memory\_profiler

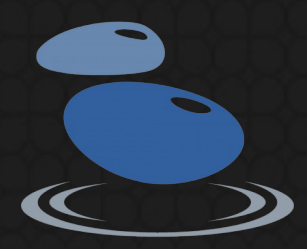

Mem usage Increment Line Contents

=====================================

 @profile 5.97 MB 0.00 MB def my\_func(): 13.61 MB **7.64 MB a = [1] \* (10 \*\* 6)** 166.20 MB **152.59 MB b = [2] \* (10 \*\* 8)** 13.61 MB **-152.59 MB del b** 13.61 MB 0.00 MB return a

http://pypi.python.org/pypi/memory\_profiler

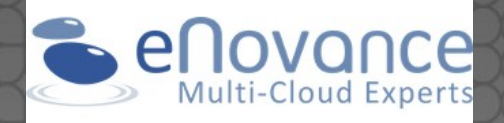

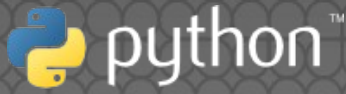

## Manual computation

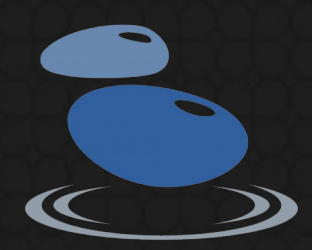

>>> data = {None:  $b'x'$  \* 10000} >>> **sys.getsizeof**(data) **296** >>> sum(sys.getsizeof(ref) for ref in **gc.get\_referents**(data)) **10049**

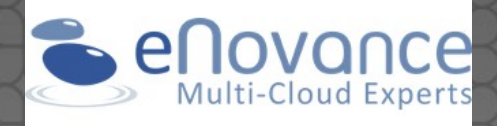

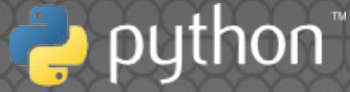

# Heapy, Pympler, Melia

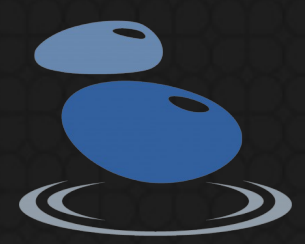

List all Python objects: gc.get\_objects() Compute the objects size Group objects by type

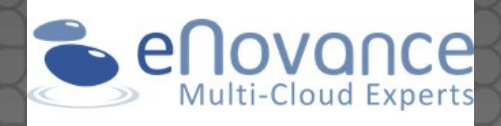

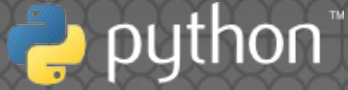

## Heapy, Pympler, Melia

Total 17916 objects, 96 types, Total size = 1.5MiB

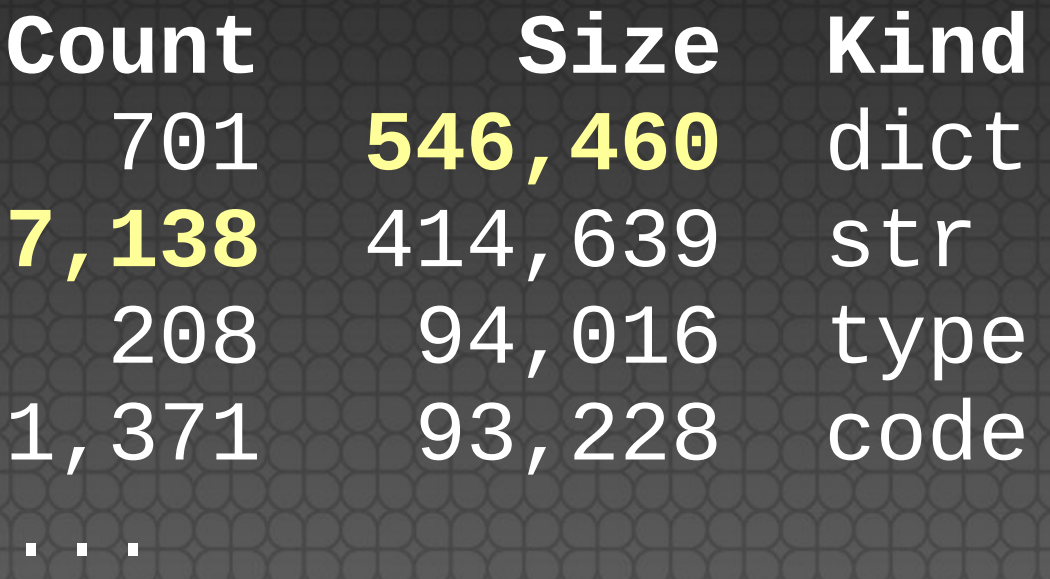

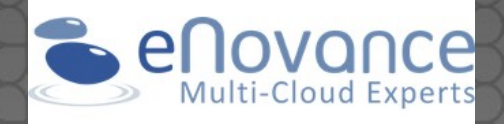

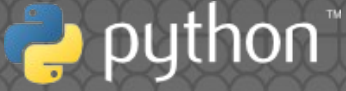

# Heapy, Pympler, Melia

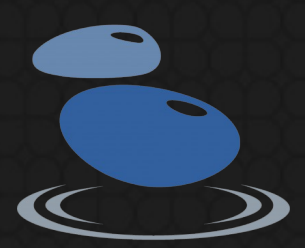

#### Don't trace all the memory (ex: zlib) Don't provide the origin of objects Difficult to exploit

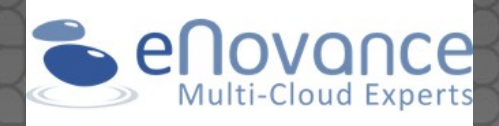

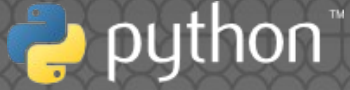

## PEP 445: API malloc()

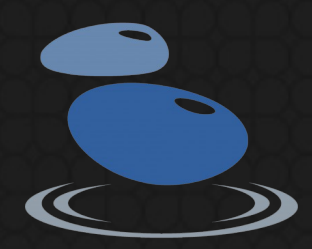

PyMem\_GetAllocator() PyMem\_SetAllocator() • Replace memory allocators Set up a hook on allocators • Implemented in Python 3.4

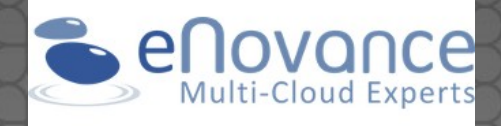

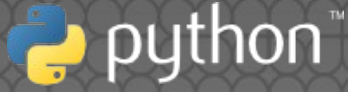

# PEP 454: tracemalloc

traces =  $\{\}$ 

def trace\_malloc(size): ptr = **malloc(size)** if ptr: tb = traceback.extract\_stack() **traces[ptr] = (size, tb)** return ptr

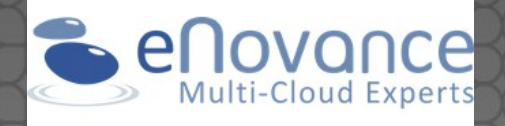

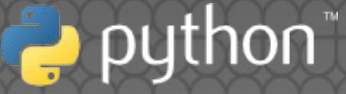

### PEP 454: tracemalloc

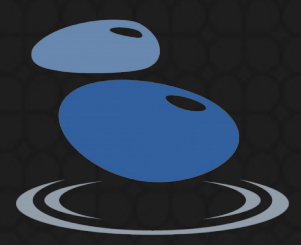

def trace\_free(ptr): if ptr in traces: **del traces[ptr] free(ptr)**

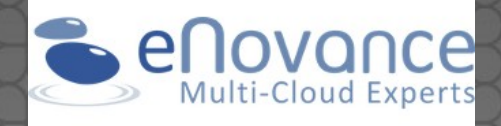

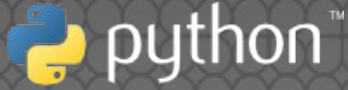

## Tracemalloc features

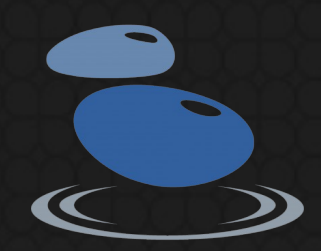

- No overhead when disabled
- Get the traceback where an object was allocated
- Compute statistics per filename, line number or traceback
- Compute differences between two snapshots

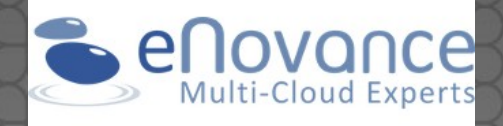

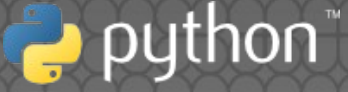

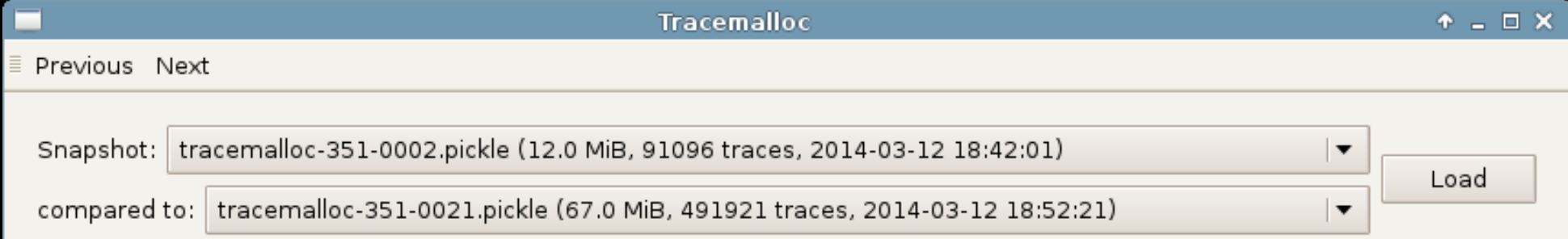

Group by: Line number  $\overline{\phantom{a}}$ 

Cumulative sizes Filters: (none)

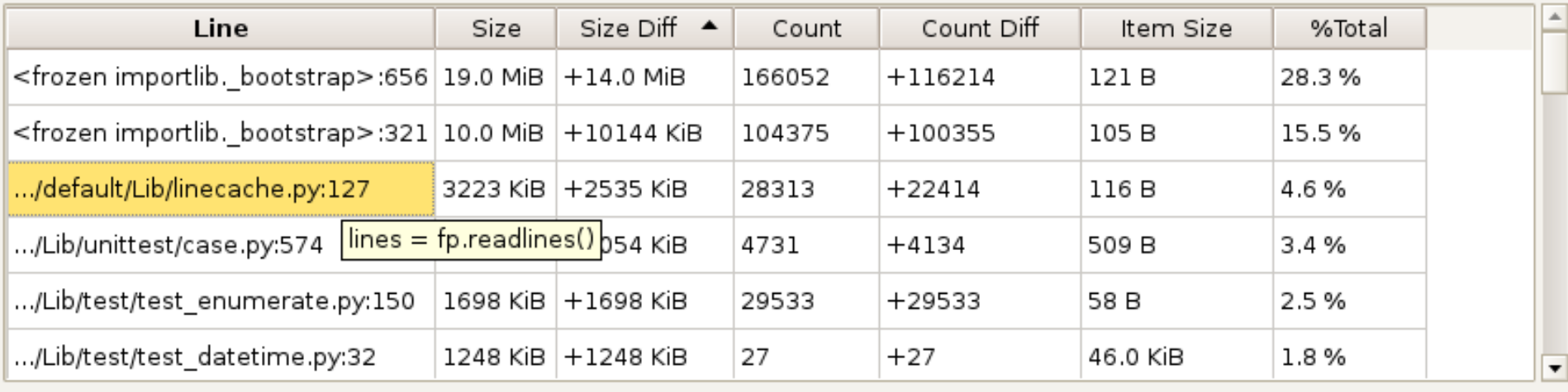

Lines: 35414 - Total: 67.0 MiB (+55.0 MiB)

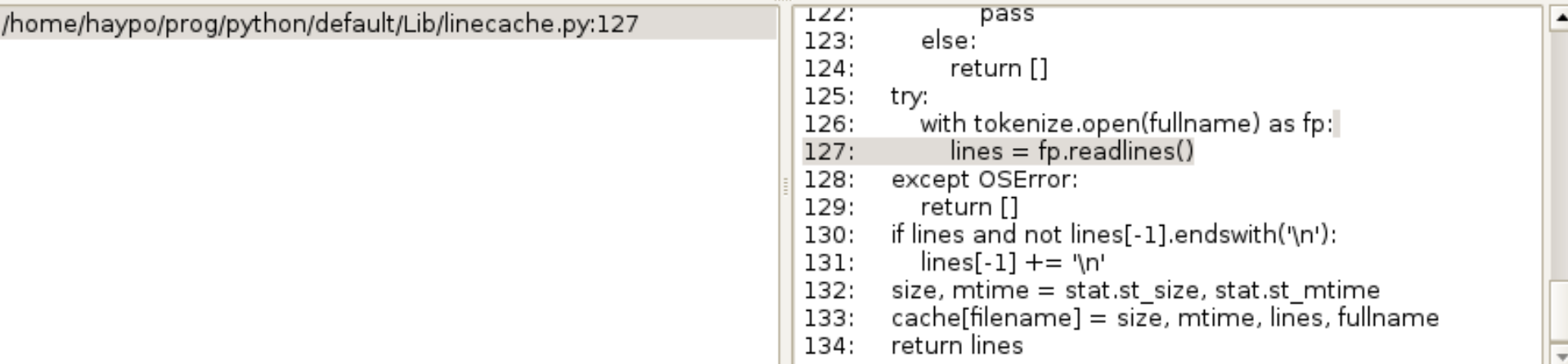

#### tracemallocat

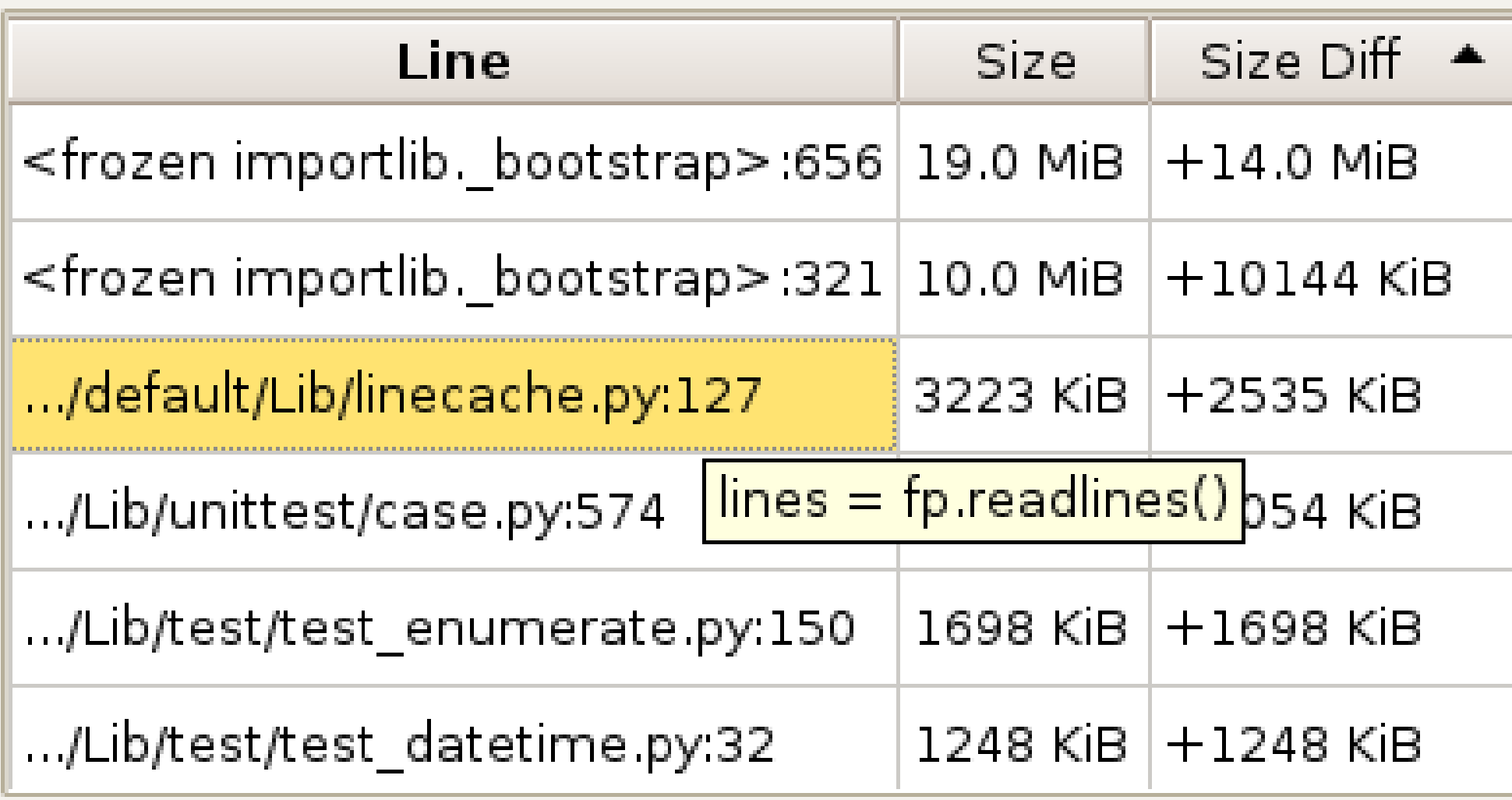

Lines: 35414 - Total: 67.0 MiB (+55.0 MiB)

### tracemallocat

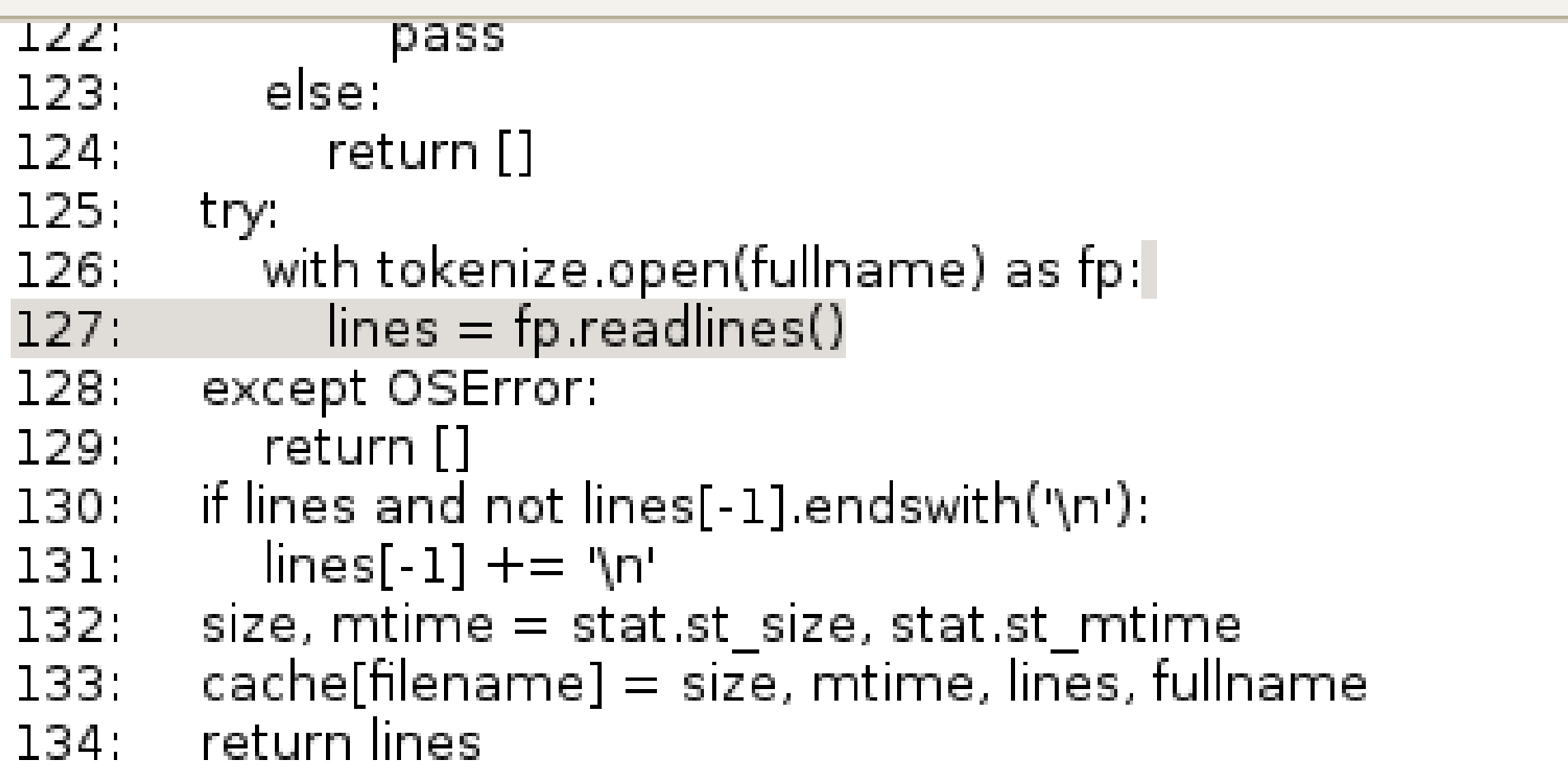

### trocemollocot

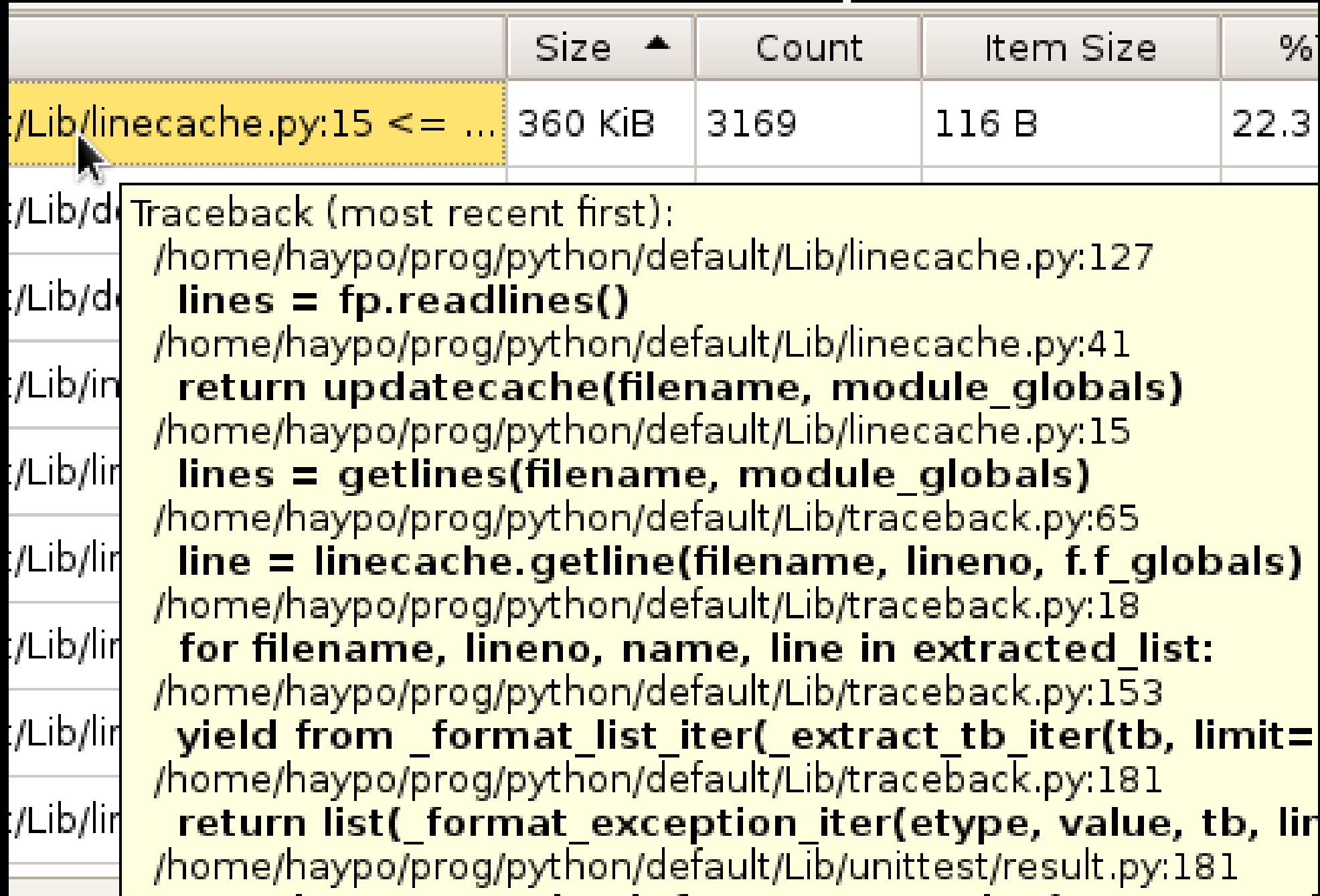

### trocemollocot

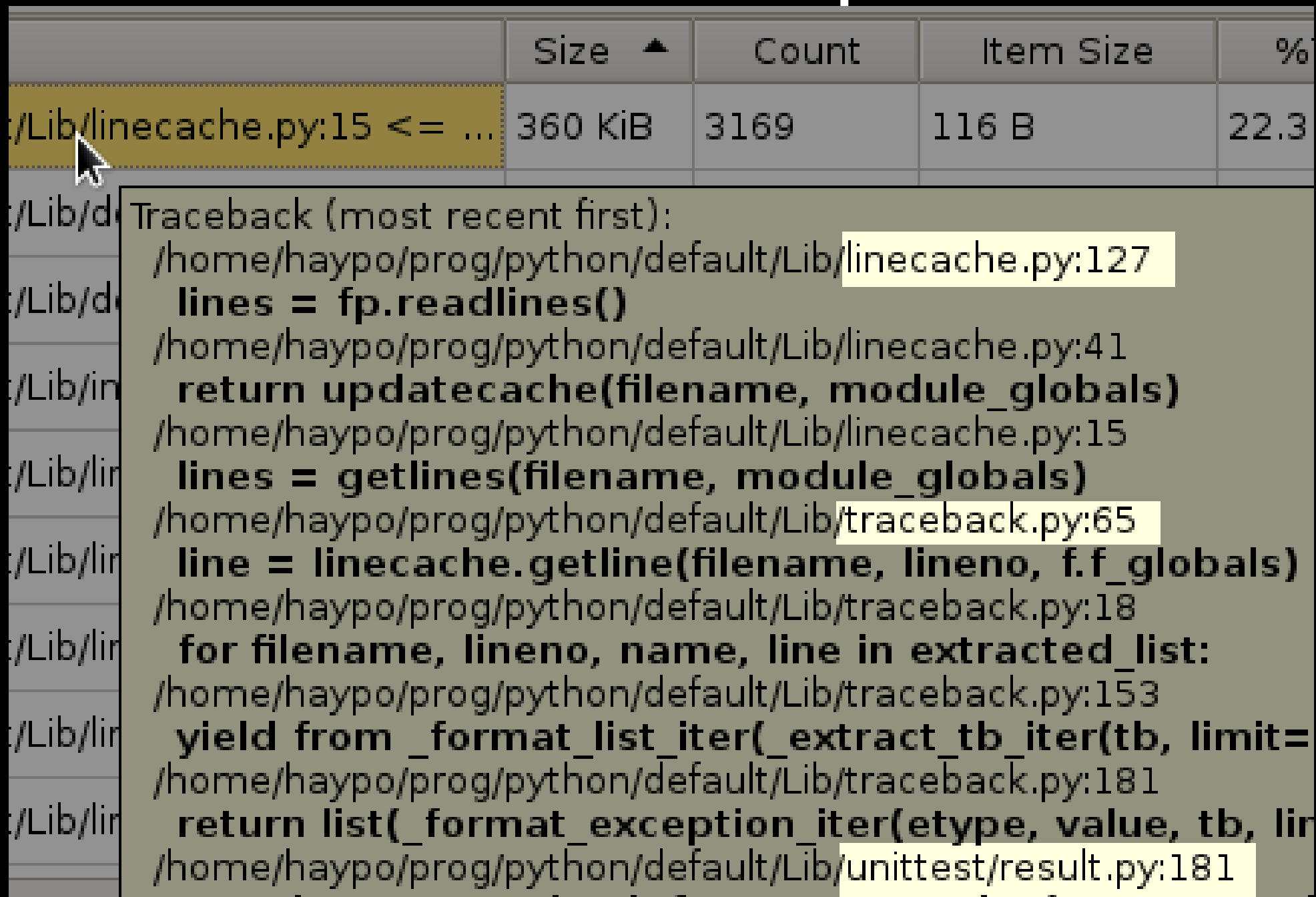

## tracemalloc backport

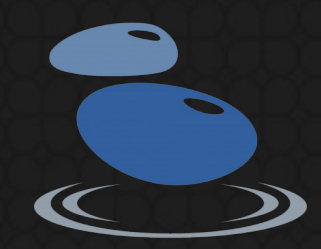

Available at PyPI

- Require to patch and recompile Python
- ... maybe also recompile Python extensions written in C
- Patches for Python 2.7 and 3.3
- Ubuntu packages

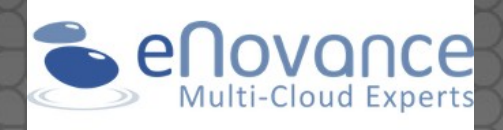

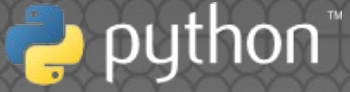

# Questions ?

#### **http://pytracemalloc.readthedocs.org/**

#### Contact : victor.stinner@gmail.com

Distributed under CC BY-SA license: http://creativecommons.org/licenses/by-sa/3.0/

## Display top 10 lines

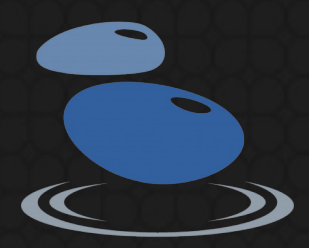

import tracemalloc tracemalloc.start() # or: python -X tracemalloc # ... Run your application ... snapshot = **tracemalloc.take\_snapshot()** top\_stats = **snapshot.statistics('lineno')** print("[Top 10]") for stat in top\_stats[:10]: print(stat)

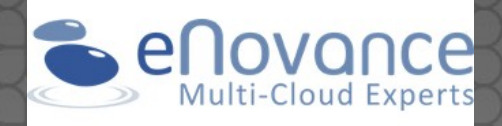

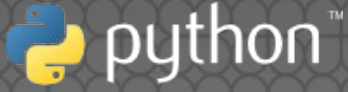

## Get object traceback

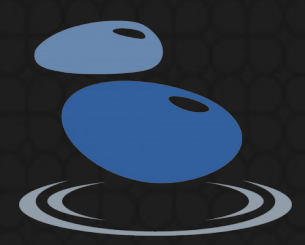

import tracemalloc tracemalloc.start(25) # or: python -X tracemalloc=25 # ... Run your application ... tb = **tracemalloc.get\_object\_traceback(obj)** print("Object allocated at:") for line in **tb.format()**: print(line)

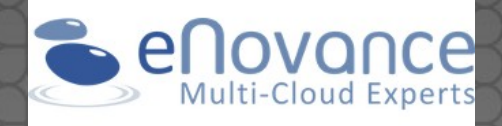

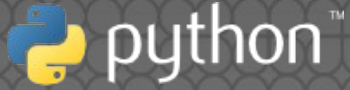

# PEP 445 (API malloc)

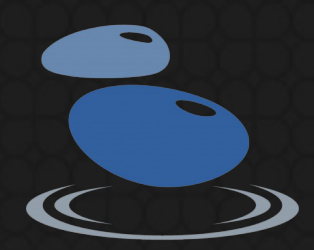

Ticket opened in 2008 Patch proposed in march 2013 Patch commited in june 2013 Commit reverted => PEP 445 Better API thanks to the PEP BDFL delegate: Antoine Pitrou

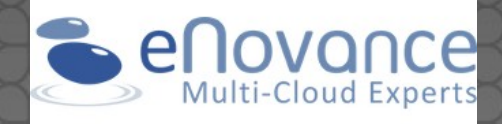

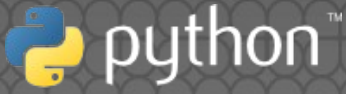

## PEP 454 (tracemalloc)

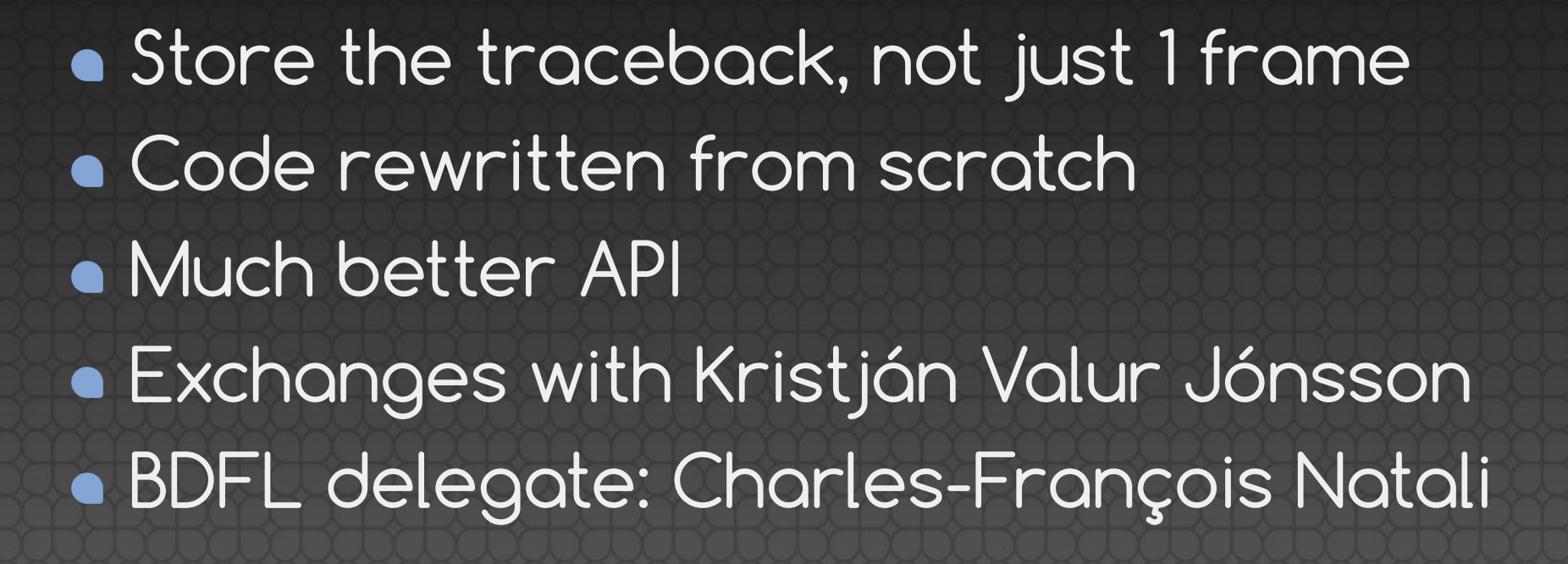

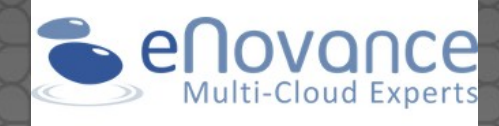

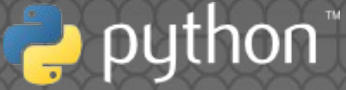

## Python allocator

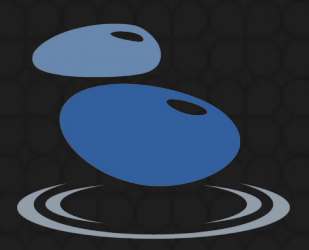

"pymalloc": PyObject\_Malloc()

- Allocate chunks of 256 KB
- Alignment on 8 bytes
- Used for size <= 512 bytes, or fallback to malloc()
- Python 3.4: use mmap() or VirtualAlloc()

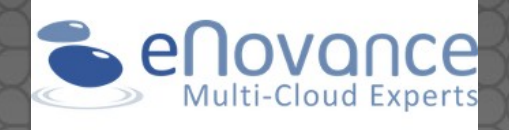

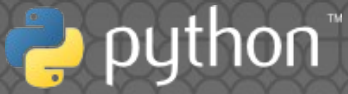

#### Thanks David Malcom for the LibreOffice model

http://dmalcolm.livejournal.com/